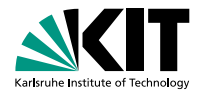

# **Belle II Tracking Validation Update**

#### **F2F Tracking Meeting 2015 - Vienna**

Thomas Hauth, Oliver Frost | 22. April 2015

INSTITUTE OF EXPERIMENTAL NUCLEAR PHYSICS (IEKP)

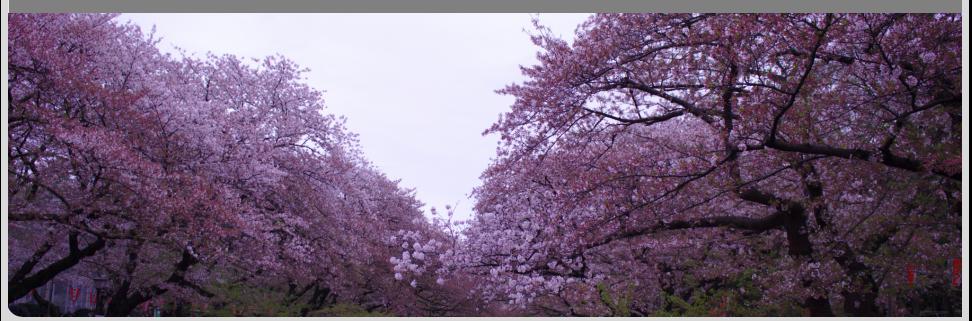

KIT – University of the State of Baden-Wuerttemberg and National Laboratory of the Helmholtz Association

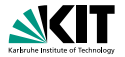

TWiki page list some example command lines:

- Run tracking validation within basf2 validation framework  $\blacksquare$
- Run standalone tracking validation  $\blacksquare$
- Run standalone tracking validation with pre-generated events

[https://belle2.cc.kek.jp/ twiki/bin/view/Software/TrackingValidation](https://belle2.cc.kek.jp/~twiki/bin/view/Software/TrackingValidation)

# **Modular Validation Concept**

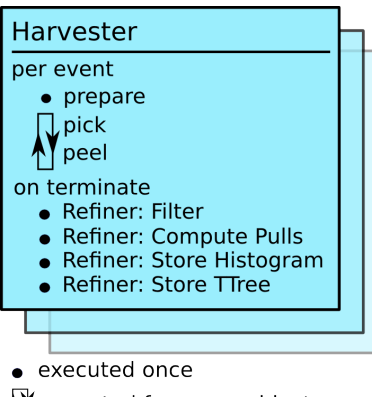

executed for every object

The naming scheme is adopted from the agriculture world ...

### **Harvester Component**

- Can be configured to accept single Store-Obects (e.g. EventMetaData) or StoreArray entries (e.g. MCTrackCands)
- The pick function can accept or reject entries
- Relevant information is extracted in the peel function and stored in a dictionary, called *crops*
- **Multiple harvester can run: MCTrackCands** and EventMetaData for example

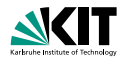

## **Modular Validation Concept**

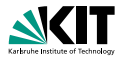

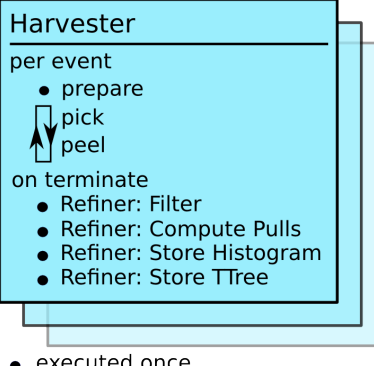

### **Refiner Component**

- **Refiner can either post-process, sort or** save crops
- Refiner are not depending a specific harvester
- One or more refiner can be registered to run as part of one Harvester

executed once

executed for every object

# **TTree output option**

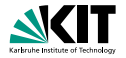

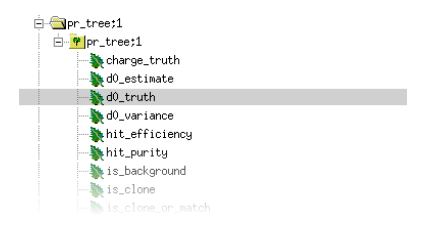

- **Extracted validation quantities can be easily stored in a root tree**
- Three trees are stored at the moment:
	- **MC** tracks (with matching information)
	- PR tracks (with matching information: MC track, is fake, is background etc.)
	- Event information (number of MC tracks, number of MC particles etc.)
- Note: the validation histograms and graphs are not created from the TTree content, but directly from the crops
- Nota bene: for more complex studies (following MC  $_i$ - $_i$ , PR relations, studying hit relations etc.) we recommend to implement custom validation module

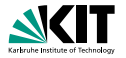

Two examples of quick 'n dirty debugging using the quad tree and the ROOT interactive console: Compute the  $\phi$  residual only for positively charged tracks:

pr\_tree->Scan("phi0\_estimate-phi0\_truth","charge\_truth == 1");

Plot a histogram of the number of PXD hits of all tracks which have parameter  $\|z_0\| > 0.5$ :

```
pr_tree->Draw("n_pxd_hits", "TMath::Abs(z0_truth)>0.5");
```
### **Modular Validation Concept**

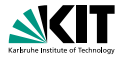

### **Advantages**

- The components to extract (Harvester) and process/store validation quantities is independant and modular
- **Complex tasks like resolution determination or creating TTrees only need to** be implemented once and applied for many quantities
- Increased maintainability and less amount of code in the validation codebase

#### **Disadvantages**

- **Programmers of validation scripts need to understand the concept behind** harvester/refiner
	- **Remedy: some documentation and examples are provided, can be improved**
- **Uses-cases may arise which are not covered by the current design** 
	- Remedy: extend functionality if necessary

### **Modular Validation Concept - Current status**

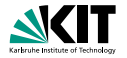

- Oli's implementation is available in the bast2 subversion
- It implements all the tracking validation plots of the 'old' validation
- Execute with:

python tracking/scripts/tracking/validation/module.py

and have a look at the file test separated module.root

# **Status new validation website**

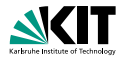

#### <https://belle2.cc.kek.jp/validation/>

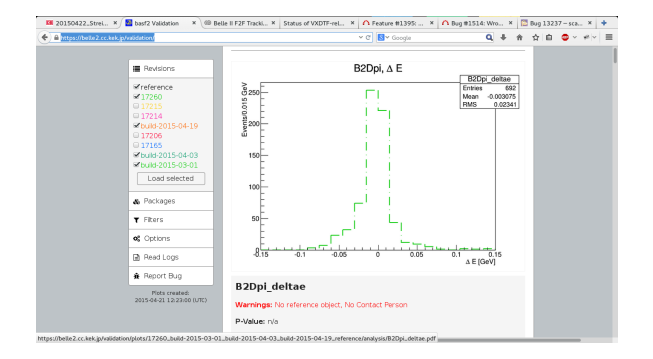

- Progress on the new validation website was not as fast as hoped ...
- Open issues/requests are listed on the redmine website  $\blacksquare$
- **Timothy has started to work on open issues yesterday**

### **Discussion**

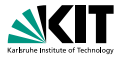